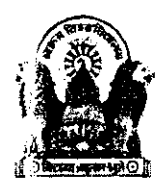

### VIKRAM UNIVERSITY, UJJAIN

### lmportant lnstructions for Computer Based Test

1. The candidate needs to carry the call lefter/Admit Card along with any one certifying original identity cards from below list (Valid.lD.Proof Original) without which he/she will not be allowed to take the exam

Certified Identity card:-

- . Voter/PollingID
- . Passport
- . Pan Card
- . Driving License
- . Central/State Government-issued photo ID cards for employees.
- . Nationalized bank pass book with Photo.
- . UID Aadhar Card.
- . 10th&12<sup>th</sup> Marksheet with a photo attached.
- 2. This Examination will be Computer-based. At the beginning of the examination the candidate will have to enter user name and pass word. Before the Exam, candidates will be given a user name an dpass word. Please make sure that your profile displaye don the screen is correct.
- 3. Those candidates, who will be entering the examination center without hard copy of their Admit Card and Original PhotoIDProof; will not be allowed to take exam.
- +. lt is been suggested to the candidates that they should be present 90 Minutes before the commencement of exam. 15 minutes before the commencement of the examination test center door will be

@r?

sealed

I

- 5 All other items such as Books, Calculators, Electronic Diary, Cell Phones, Writing Pads, Pencil Boxes, Beepers, electronic devices and Cameras etc will notbe allowed into the Examination Hall. Candidates will have to leave the same, at their own risk, outside the examination hall. lf any item of the candidate is stolenorlost, the examination center will not be responsible for that.
- 6. Application for change of Test Center will not be accepted.
- z During the exam, please follow the instructions given by the test center representative.
- s During the exam, rough sheets will be provided to candidates .Handover used or unused rough sheets to invigilator be fore leaving the exam center.
- s Total 100 Questions of Multiple choice in this exam, Each question will have 4 alternatives, out of which only one will be the correct an swer.
- ro Candidates are advised to go through mock test link available at Vikram University website for practice purpose.
- 11. Read carefully and follow all the instructions given in Admit Card

a .' **Boi**n  $81)$  )  $\approx$ . . . . . . . . .  $\mathbb{C}$ F)

# कंप्यूटर आधारित टेस्ट हेतु महत्वपूर्ण निर्देश

- 1. उम्मीदवार को नीचे दी गई सूची (वैध आईडी प्रमाण मूल) से प्रमाणित मूल पहचान पत्र के साथ कॉल लेटर ले जाना होगा, जिसके बिना उसे परीक्षा देने की अनुमति नहीं दी जाएगी।
	- प्रमाणित पहचान पत्रः-
	- मतदाता/मतदान आईडी
	- पासपोर्ट
	- पैन कार्ड
	- इाइविंग लाइसेंस
	- कर्मचारियों के लिए केंद्र/राज्य सरकार दवारा जारी फोटो पहचान पत्र।
	- फोटोयुक्त राष्ट्रीयकृत बैंक पासबुक।
	- यूआईडी आधार कार्ड।
	- 10वीं और 12वीं की मार्कशीट फोटो संलग्न के साथ।
- 2. यह परीक्षा कंप्यूटर आधारित होगी. परीक्षा की शुरुआत में उम्मीदवार को उपयोगकर्ता नाम और पासवर्ड दर्ज करना होगा। परीक्षा से पहले, उम्मीदवारों को एक उपयोगकर्ता नाम और पासवर्ड दिया जाएगा। कृपया सुनिश्चित करें कि स्क्रीन पर प्रदर्शित आपकी प्रोफ़ाइल सही है।
- 3. वे अभ्यर्थी, जो अपने प्रवेश पत्र की हार्ड कॉपी और मूल फोटो आईडी प्रमाण के बिना परीक्षा केंद्र में प्रवेश करेंगे; परीक्षा देने की अनूमति नहीं दी जाएगी.
- 4. अभ्यर्थियों को सुझाव दिया गया है कि वे परीक्षा शुरू होने से 90 मिनट पहले उपस्थित हों. परीक्षा शुरू होने से 15 मिनट पहले परीक्षा केंद्र का दरवाजा बंद कर दिया जाएगा
- 5. अन्य सभी वस्तुएं जैसे किताबें, कैलकुलेटर, इलेक्ट्रॉनिक डायरी, सेल फोन, राइटिंग पैड, पेंसिल बॉक्स, बीपर, इलेक्ट्रॉनिक

Brd in

उपकरण और कैमरा आदि को परीक्षा हॉल में ले जाने की अनुमति नहीं होगी। अभ्यर्थियों को इसे परीक्षा हॉल के बाहर अपने जोखिम पर छोड़ना होगा। यदि अभ्यर्थी का कोई सामान चोरी या खो जाता है तो उसके लिए परीक्षा केंद्र जिम्मेदार नहीं होगा।

- 6. परीक्षा केंद्र में बदलाव के लिए आवेदन स्वीकार नहीं किया जाएगा.
- 7. परीक्षा के दौरान कृपया परीक्षा केंद्र प्रतिनिधि द्वारा दिए गए निर्देशों का पालन करें।
- 8. परीक्षा के दौरान अभ्यर्थियों को रफ शीट उपलब्ध कराई जाएंगी। परीक्षा केंद्र छोड़ने से पहले प्रयुक्त या अप्रयुक्त रफ शीट पर्यवेक्षक को सौंप दें।
- 9. इस परीक्षा में बहुविकल्पीय कुल 100 प्रश्न होंगे, प्रत्येक प्रश्न में 4 विकल्प होंगे, जिनमें से केवल एक ही सही उत्तर होगा।
- 10. अभ्यर्थियों को अभ्यास के लिए विक्रम विश्वविद्यालय की वेबसाइट पर उपलब्ध मॉक टेस्ट लिंक को देखने की सलाह दी जाती है।
- 11. एडमिट कार्ड में दिए गए निर्देशों को सावधानीपूर्वक अध्यन करे एवं पालन करे

 $\frac{1}{8}$ <br> $\frac{1}{7}$   $\frac{1}{4}$ 

CONTROLLER **Vikram University, Ujjain (M.P.)** 

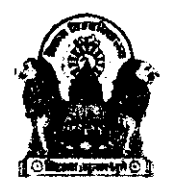

## VIKRAM UNIVERSITY, UJJAIN

# Notice regd. Admit Card for VU DET **PhD Entrance Examination Candidates**

## Date of Examination: 18<sup>th</sup> July 2024

### Time and Exam Centre: Mentioned in Admit Card

Candidates appearing for the VU DET PhD Entrance Examination are advised to take note of the following important information:

- Admit Card Availability: Admit cards will be available for download from the MPONLINE website starting from 10th July 2024.
- How to Download:
	- 1. Visit the MPONLINE website.
	- 2. Log in with your credentials.
	- 3. Navigate to the admit card section.
	- 4. Download and print your admit card.
- Important Reminder:
	- $\sim$  Carry the printed admit card to the examination center.
	- $\circ$  Read the instructions printed on admit card carefully
	- o Verify all details on the admit card for accuracy.
	- o Contact to the helpline number immediately if there are any
	- discrepancies.

Registrar/Exam Controller

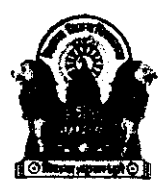

## VIKRAM UNIVERSITY, UJJAIN

# Notice for DET Candidates

### Mock-Test/Practice Test Link

This is to inform all the candidates appearing for the DET scheduled on 18<sup>th</sup>July, 2024 that you are advised to practice for the online computer-based test using the following link:

## https://g26.tcsion.com:443//OnlineAssessment/index.html?2552@@M3

Please Note: This is a common mock link and can be used solely for practice purposes.

We encourage you to make the most of this opportunity to familiarize yourself with the online test format.

Wishing you all the best for your preparation.

 $\bigoplus_{i=1}^n \mathcal{F}_i$ rin<br>8[7]2024 Registrar/Exam C

Vikram University,Ujjain